## FordPass – Einrichtung der App mit nur wenigen Klicks

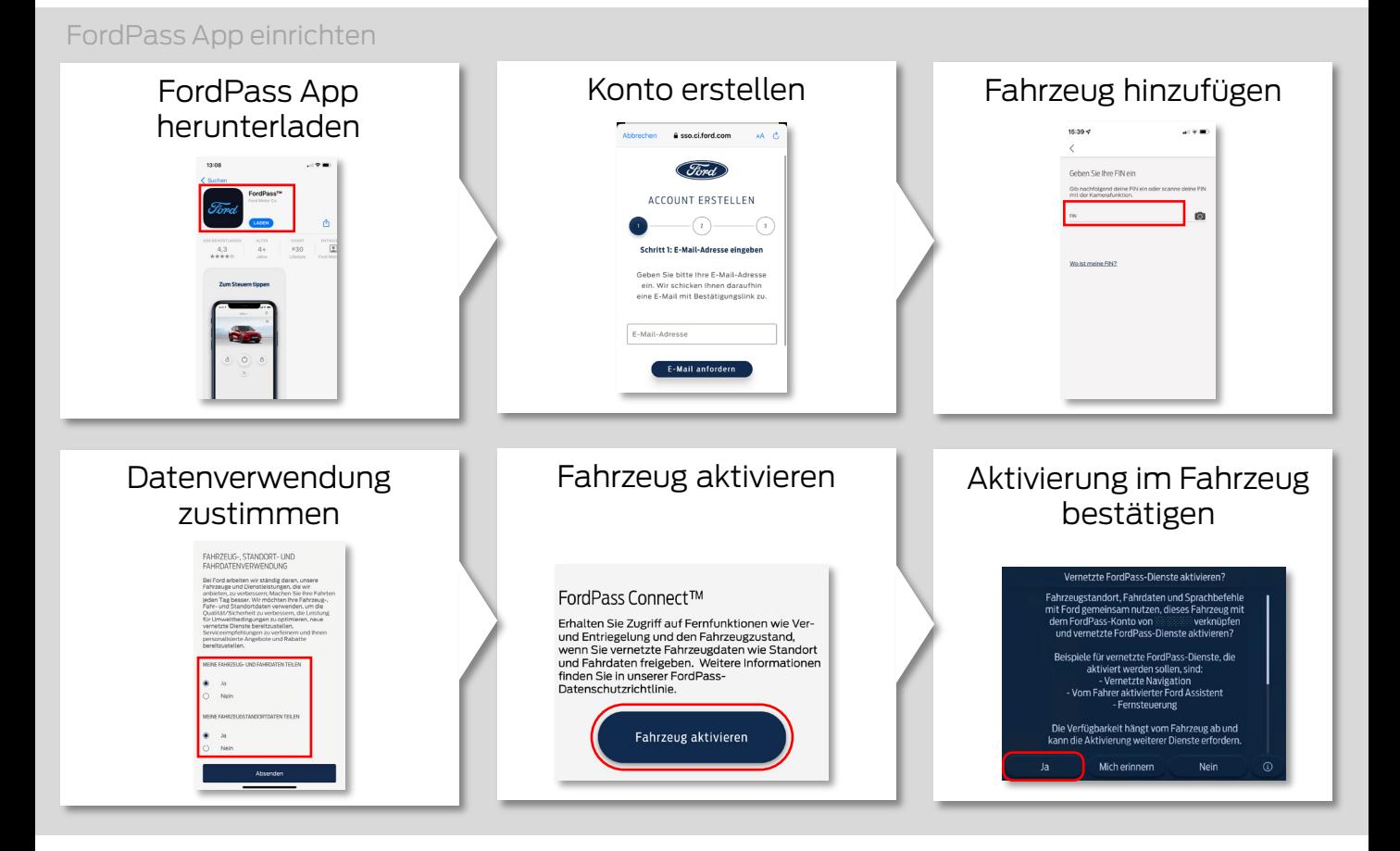

## Datenschutz verwalten

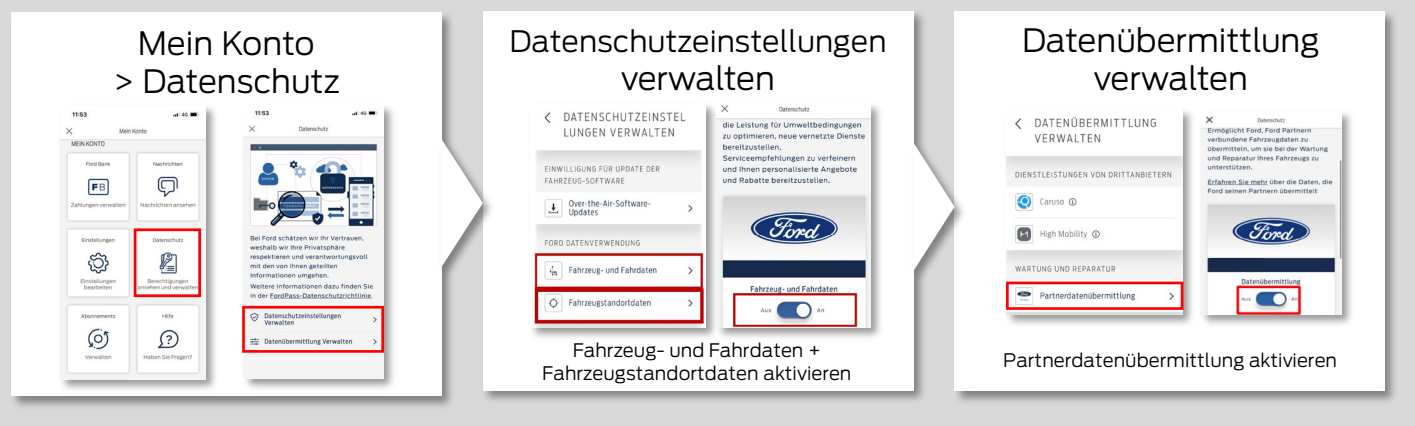

## Bevorzugten Ford Partner festlegen

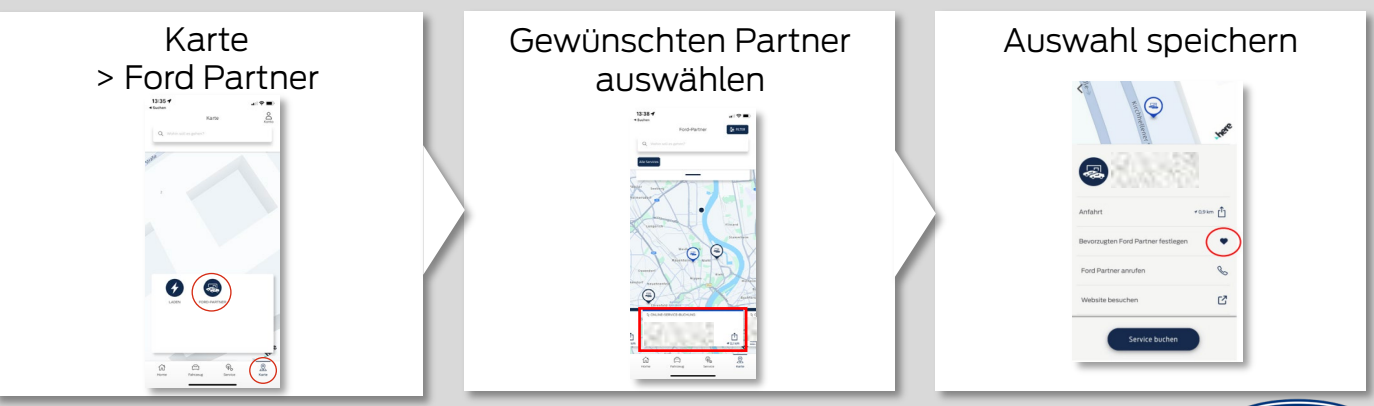

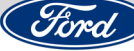